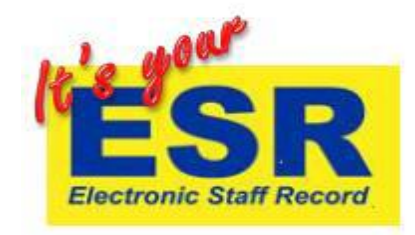

## **Accessing ESR on a Trust computer**

If you have a smartcard then you will need to access ESR using this. Only if you do not have a smartcard can you access ESR using a username and password.

## To access ESR using your smartcard

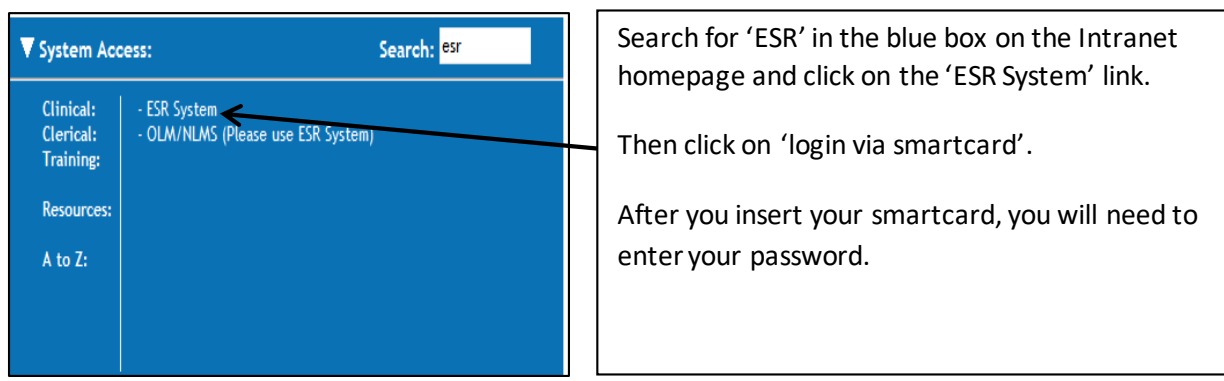

## To access ESR using your username and password

If you do not know your username and password details, please email to: [esr.helpdesk@bfwhospitals.nhs.uk](mailto:esr.helpdesk@bfwhospitals.nhs.uk)

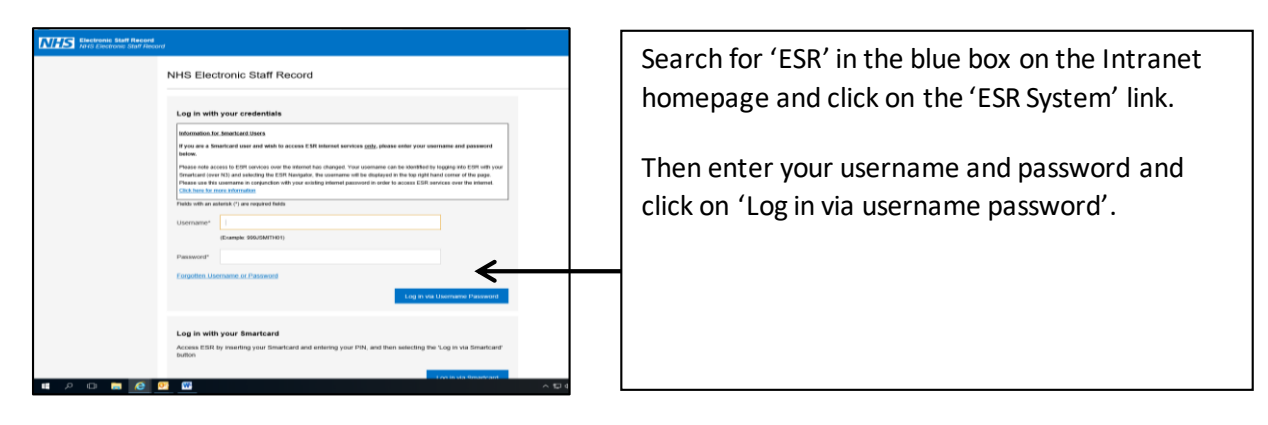

## ESR Portal

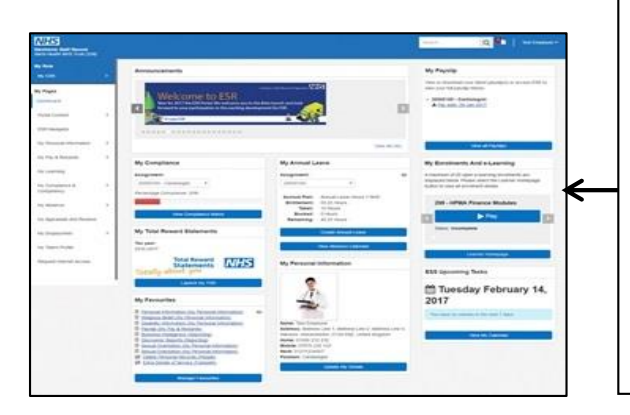

From the ESR Portal page you can access:

- Payslips/P60
- E-Learning
- Training compliance matrix
- Total reward statement (TRS)
- Personal information
- Absence history
- Create your own external access to ESR

*For further support with ESR and e-Learning please contact bfwh.esr.helpdesk@nhs.net*